### Introduction to R and RStudio IDE

### Wan Nor Arifin

Unit of Biostatistics and Research Methodology, Universiti Sains Malaysia.

Email: wnarifin@usm.my

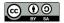

August 19, 2019

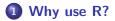

### 2 R and RStudio

### 3 R script

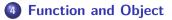

### **5** R packages

**6** Working directory

### 7 Help

### Why use R?

*R* is a free software environment for statistical computing and graphics. It compiles and runs on a wide variety of UNIX platforms, Windows and MacOS.

Source: https://www.r-project.org/

### R outpaces other statistics software

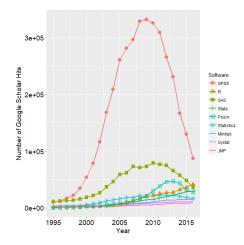

Figure 1: R popularity

Source: http://r4stats.com/articles/popularity/

Wan Nor Arifin (USM)

Introduction to R and RStudio IDE

# R is getting more popular among academician

#### Visits to R by industry

Based on visits to Stack Overflow questions from the US/UK in January-August 2017. The denominator in each is the total traffic from that industry.

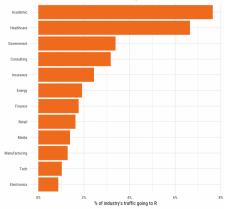

#### Figure 2: Impressive growth of R

Source: https://stackoverflow.blog/2017/10/10/impressive-growth-r/

Wan Nor Arifin (USM)

Introduction to R and RStudio IDE

# Availability of R packages

| 9                               | The Comprehensive R Archive Network - Google Chrome                                                                                                    | ~ ^ (      |  |  |
|---------------------------------|----------------------------------------------------------------------------------------------------|------------|--|--|
| 🕞 🔞 The Comprehe                | sive R Archive N × +                                                                                                    |            |  |  |
| ← → C △                         | 🗎 cran.r-project.org                                                                                                    | <b>*</b> : |  |  |
|                                 | Contributed Packages                                                                                                    |            |  |  |
|                                 | Available Packages                                                                                                    |            |  |  |
|                                 | Currently, the CRAN package repository features 14762 available packages.                                                                                                    |            |  |  |
| CRAN                            | Table of available packages, sorted by date of publication                                                                                                    |            |  |  |
| <u>Airrors</u><br>What's new?   | Table of available packages, sorted by name                                                                                                    |            |  |  |
| Fask Views<br>Search            | Installation of Packages                                                                                                    |            |  |  |
| Ibout R<br>R Homepage           | Plcase type help("INSTALL") or help("install.packages") in R for information on how to install packages<br>from this repository. The manual <u>R Installation and Administration</u> (also contained in the R base sources)<br>explains the process in detail. |            |  |  |
| The R Journal<br>Software       | CRAN Task Views allow you to browse packages by topic and provide tools to automatically install all pac<br>for special areas of interest. Currently, 40 views are available.                                                                                  | kages      |  |  |
| <u>R Sources</u><br>R Binaries  | Package Check Results                                                                                                    |            |  |  |
| <u>Packages</u><br><u>Other</u> | All packages are tested regularly on machines running Debian GNU/Linux, Fedora, OS X, Solaris and Win                                                                                                    | dows.      |  |  |

#### Figure 3: CRAN

Source: https://cloud.r-project.org/web/packages/index.html, as of 18/8/2019.

### Another reason to use R...

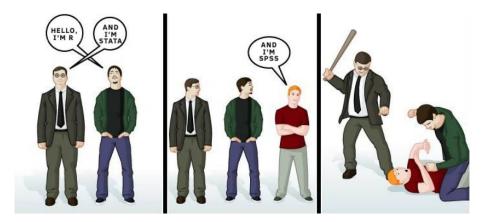

Figure 4: ???

Source: Thanks Dr. KIM ;-) Modified comic from duelinganalogs.com on PC vs Mac vs Linux.

Wan Nor Arifin (USM)

Introduction to R and RStudio IDE

### **R** and **RStudio**

# **R** Installation

### R @ https://cran.r-project.org/

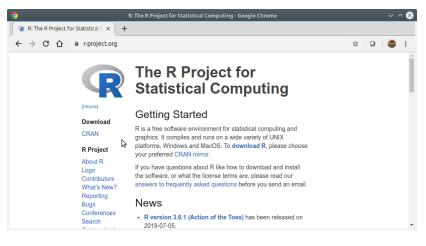

#### Figure 5: R Project

# **RStudio Installation**

### RStudio @ https://www.rstudio.com/products/rstudio/download/

| Downlo                                                                                                    | oad RStudio - RS                        | Studio - Google Cl                                   | nrome                                                        |                                           |                              | ~   | ^ 🛛 |
|----------------------------------------------------------------------------------------------------|-----------------------------------------|------------------------------------------------------|--------------------------------------------------------------|-------------------------------------------|------------------------------|-----|-----|
| Download RStudio - RStudio × +                                                                                                    |                                         |                                                      |                                                              |                                           |                              |     |     |
| → C ☆ ③ rstudio.com/products/rstudio,                                                                                                    | /download/                              |                                                      |                                                              |                                           | ☆ 0                          | 🗢   | :   |
| R Studio                                                                                                    | lic code-sign<br>Prod                   | ling key prior t<br>lucts Reso                       | o installation, depe<br>urces Pricing                        | nding on the<br>About Us                  | operating<br>Blogs           | Q   |     |
| RStudio 1.2 requires a 64-bit operating system<br>system or need the 32 bit version of R, you can                                                                                        |                                         |                                                      |                                                              | of R. If you an                           | e on a 32                    | bit |     |
| Joren of freed the of prevention of high out                                                                                                    |                                         |                                                      |                                                              |                                           |                              |     |     |
| installers for Supported Platforms                                                                                                    |                                         |                                                      | 3                                                            |                                           |                              |     |     |
| · · ·                                                                                                    |                                         | Date                                                 | <b>₽</b><br>MD5                                              |                                           |                              |     |     |
| installers for Supported Platforms                                                                                                    | ;                                       |                                                      |                                                              | d35a669aa32                               | 23a2136                      |     |     |
| Installers for Supported Platforms                                                                                                    | Size                                    | 2019-04-08                                           | MD5                                                          | 49940094491                               |                              |     |     |
| Installers for Supported Platforms<br>Installers<br>RStudio 1.2.1335 - Windows 7+ (64-bit)                                                                                               | Size<br>126.9 MB                        | 2019-04-08<br>2019-04-08                             | MD5<br>d0e2470f1f8ef4c                                       | f7c48c284ce                               | 299eef                       |     |     |
| Installers for Supported Platforms<br>Installers<br>Rstudio 1.2.1335 - Windows 7+ (64-bit)<br>Rstudio 1.2.1335 - macOS 10.12+ (64-bit)                                                   | Size<br>126.9 MB<br>121.1 MB            | 2019-04-08<br>2019-04-08<br>2019-04-08               | MD5<br>d0e2470f1f8ef4c<br>6c570b0e2144583                    | f7c48c284ce<br>fe582919b18                | 299eef<br>33eee83            |     |     |
| Installers for Supported Platforms<br>Installers<br>Rstudio 1.2.1335 - Windows 7+ (64-bit)<br>Rstudio 1.2.1335 - macOS 10.12+ (64-bit)<br>Rstudio 1.2.1335 - Ubuntu 14/Debian 8 (64-bit) | Size<br>126.9 MB<br>121.1 MB<br>92.2 MB | 2019-04-08<br>2019-04-08<br>2019-04-08<br>2019-04-08 | MD5<br>d0e2470f1f8ef4c<br>6c570b0e2144583<br>c1b07d0511469ab | f7c48c284ce<br>fe582919b18<br>b10d18c045f | 299eef<br>33eee83<br>fff13c7 |     |     |

#### Figure 6: RStudio

# Alternative: RStudio Cloud

### RStudio Cloud @ https://rstudio.cloud/ (no need to install R)

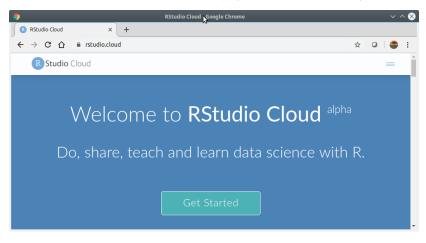

Figure 7: RStudio

Wan Nor Arifin (USM)

Introduction to R and RStudio IDE

August 19, 2019 12 / 31

### **R** to **PDF** Installation

- Windows & MacOS MikTeX @ https://miktex.org/download
- Linux texlive.

Important for R-markdown session later.

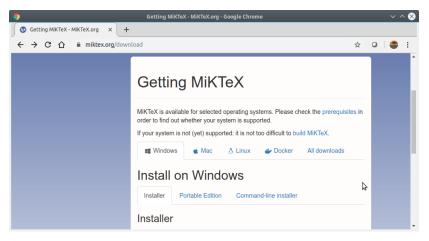

Wan Nor Arifin (USM)

wnarifin@wnarifin-rumah:~\$ R

File Edit View Terminal Tabs Help R version 3.6.1 (2019-07-05) -- "Action of the Toes" Copyright (C) 2019 The R Foundation for Statistical Computing Platform: x86\_64-pc-linux-gnu (64-bit)

Terminal - wnarifin@wnarifin-rumah:~

R is free software and comes with ABSOLUTELY NO WARRANTY. You are welcome to redistribute it under certain conditions. Type 'license()' or 'licence()' for distribution details.

Natural language support but running in an English locale

R is a collaborative project with many contributors. Type 'contributors()' for more information and 'citation()' on how to cite R or R packages in publications.

(vpe 'demo()' for some demos, 'help()' for on-line help, or 'help.start()' for an HTML browser interface to help. Type 'q()' to quit R.

#### Figure 9: Plain R

 $\vee \land \times$ 

### **RStudio Interface**

|                                                                                                    | RStudio  |                                               | - + ×                                    |
|----------------------------------------------------------------------------------------------------|----------|-----------------------------------------------|------------------------------------------|
| <u>File Edit Code View Plots Session Build Debug Profile Tools Help</u>                                                                                                    |          |                                               |                                          |
| 🍳 🔹 🥸 📽 📲 🔚 🔚 🏓 👘 Go to file/function 🔢 💀 🛛 Addins 🗸                                                                                                    |          |                                               | 🛞 Project: (None) 👻                      |
| • Untitled1 ×                                                                                                    | _        | Environment History Connections               |                                          |
| 🗇 🗇 💭 🚽 Source on Save 🔍 🎢 🗉 📄 🛶 Run 😁 🕞 Source                                                                                                    | • =      | 😅 🔒 📑 Import Dataset 🗸 🍯                      | 📃 List 🗸 🎯                               |
| 1                                                                                                    |          | 🐴 Global Environment 🖌                        | Q,                                       |
| ז<br>Script                                                                                                    |          | Environment is empty<br>Environment & History |                                          |
| Console Terminal ×                                                                                                    | Script : | Files Plots Packages Help Viewer              | -0-0-0-0-0-0-0-0-0-0-0-0-0-0-0-0-0-0-0-0 |
| <pre>relation: Add_out_comp.clinux.spm (d=nit)<br/>R is free ofbater and comes with AdSULTEX ND UARDATY.<br/>You are welcome to redistribute it under certain conditions.<br/>Type 'llcence()' or 'llcence()' for distribution details.<br/>Natural language support but running in an English locale<br/>R is a collaborative project with new control details.<br/>Pype 'contributos()' for one information and<br/>'citation()' on how to cite R or R packages in publications.<br/>Type 'den()' for some denge, 'help()' for on line help, or<br/>'help Start()' for an HTML browser interface to help.<br/>'pye 'd()' to quit R.</pre> | • ()»    | Files, Plots, Packa                           | iges & Help                              |

#### Figure 10: RStudio

### **RStudio Cloud Interface**

| 9                        | RStudie Cloud                                                                                                    | - Google Chrome      |                                                                                                    | ~ * <b>8</b>         |  |  |
|--------------------------|----------------------------------------------------------------------------------------------------|----------------------|----------------------------------------------------------------------------------------------------|----------------------|--|--|
| 😗 RStudio Cloud          | × +                                                                                                    |                      |                                                                                                    |                      |  |  |
|                          |                                                                                                    |                      |                                                                                                    |                      |  |  |
| R Studio Cloud 🛛 🔹       | Your Workspace / test project                                                                                                    |                      |                                                                                                    | 🏟 💮 🐠 Wan Nor Arifin |  |  |
| Spaces                   | File Edit Code View Plats Session Build Debug Profile Tools Help                                                                                                    |                      |                                                                                                    |                      |  |  |
| 🔔 Your Workspace         | 🔍 🔹 😅 🖶 🗃 🌧 Go to Riejfunction 🛛 🖂 🖌 Addies +                                                                                                    |                      |                                                                                                    | R3.53 v              |  |  |
|                          | Unkted1 ×                                                                                                    |                      | Environment History Connections                                                                                                    | -0                   |  |  |
| ALA Medical Statistics   | 1 Source on Save   Q, 2 +   B                                                                                                    | 🛶 Run 🐚 📑 Source 🖌 🗟 | Carl Input Dataset -                                                                                                    | ⊟ List •   ③ •       |  |  |
| + New Space              |                                                                                                    |                      | Commission of the second second secon | 4                    |  |  |
|                          |                                                                                                    |                      | Environment is empty                                                                                                    |                      |  |  |
| Learn                    |                                                                                                    |                      | Environment is empty                                                                                                    |                      |  |  |
| Ø Guide                  |                                                                                                    |                      |                                                                                                    |                      |  |  |
| What's New               |                                                                                                    |                      |                                                                                                    |                      |  |  |
| () Primers               |                                                                                                    |                      |                                                                                                    |                      |  |  |
| Primers                  |                                                                                                    |                      |                                                                                                    |                      |  |  |
| Cheat Sheets             |                                                                                                    |                      |                                                                                                    |                      |  |  |
| E Feedback and Questions |                                                                                                    |                      |                                                                                                    |                      |  |  |
|                          |                                                                                                    |                      |                                                                                                    |                      |  |  |
| Info                     | 1:1 (TopLavel) t                                                                                                    | R Script 0           |                                                                                                    |                      |  |  |
| Terms and Conditions     | Console Terminal × Jobs ×                                                                                                    | -0                   | Files Plots Packages Help Viewer                                                                                                    | -0                   |  |  |
| -                        | /cloud/project/ 🗢                                                                                                    | -                    | 💠 🐟 🎤 Zoom 🖓 Export - 🔍 🇹                                                                                                    |                      |  |  |
| System Status            | > version                                                                                                    | 1                    |                                                                                                    |                      |  |  |
|                          | platter % 45.45.5.110.0700<br>% 10.0000<br>% 10.00000<br>% 10.00000<br>% 10.00000<br>% 10.00000<br>% 10.00000<br>% 10.000000<br>% 10.000000<br>% 10.00000<br>% 10.000000<br>% 10.00000<br>% 10.000000<br>% 10.00000000000000000000000000000000000 |                      |                                                                                                    |                      |  |  |

#### Figure 11: RStudio Cloud

**R** script

#### File > New file > R script

- type all commands/functions here
- comments, start with "#"
- run all commands by Ctrl+Enter

### **Function and Object**

- R function(), think of MS Excel function
- structure

function(argument1 = value, argument2 = value)

name assigned on left side of "<-" / "="</li>
variable, data (data frame, matrix, list)
x <- 1</li>
y = 2
z = x + y
z # type object name, you'll get the value

### **R** packages

- Graphically
- Packages > Install
  - Command

```
e.g. psych, car
```

```
install.packages("psych")
install.packages("car")
```

e.g. load psych and car, library(psych) library(car)

# Working directory

- Systematic workflow.
- Save all R scripts, datasets in the same directory.

- **(**) Browse to target directory: Files Tab  $> \ldots >$  Go To Folder
- **2** Files Tab > More > Set As Working Directory
- Files Tab > More > Go To Working Directory to ensure you are at the right place.

Help

If you know the name of packages/functions,

?psych
?library

Search by keywords,

??mean

??survey

# Thank you

- Fox, J., Weisberg, S., & Price, B. (2019). *Car: Companion to applied regression*. Retrieved from https://CRAN.R-project.org/package=car
- R Core Team. (2018). *R: A language and environment for statistical computing*. Vienna, Austria: R Foundation for Statistical Computing. Retrieved from https://www.R-project.org/
- Revelle, W. (2019). *Psych: Procedures for psychological, psychometric, and personality research*. Retrieved from https://CRAN.R-project.org/package=psych